# Reference Guide

COPYRIGHT © 2003 by South-Western, a division of Thomson Learning.

# **SECTION A: PROOFREADERS' MARKS**

| SYMBOL                                                        | REVISION                    | EDITED AND CORRECTED COPY                                                                       |
|---------------------------------------------------------------|-----------------------------|-------------------------------------------------------------------------------------------------|
|                                                               | Transpose letter or words   | to efficiently keyboard for a long period                                                       |
|                                                               |                             | to keyboard efficiently for a long period                                                       |
| 2                                                             | Delete copy                 | Send two or three copies                                                                        |
|                                                               |                             | Send three copies                                                                               |
| $\wedge$                                                      | Insert copy                 | When receive the copy                                                                           |
|                                                               |                             | When we receive the copy                                                                        |
|                                                               | Insert period               | Donald P Miller                                                                                 |
|                                                               |                             | Donald P. Miller                                                                                |
| /?                                                            | Insert punctuation mark     | Are you sure/I am sure.                                                                         |
| /                                                             |                             | Are you sure? I am sure.                                                                        |
| $\triangle$                                                   |                             | Her father in law                                                                               |
|                                                               |                             | Her father-in-law                                                                               |
| 2) 2)                                                         |                             | Mary's comment was The project must be completed by 130 otherwise it will be of no value.       |
| <i>⟨</i> 3 ⟨3 ⟨3 ⟨3 ⟨3 ⟨4 ⟨4 ⟨4 ⟨4 ⟨4 ⟨4 ⟨4 ⟨4 ⟨4 ⟨4 ⟨4 ⟨4 ⟨4 |                             | Mary's comment was, "The project must be completed by 1:30; otherwise, it will be of no value." |
| #                                                             | Insert space                | The text on the shelf                                                                           |
| 71                                                            |                             | The text on the shelf                                                                           |
|                                                               | Close up space              | the letter head                                                                                 |
|                                                               |                             | the letterhead                                                                                  |
|                                                               | Use lowercase letters       | THE MAIN Event                                                                                  |
| lc or/                                                        |                             | The Main Event                                                                                  |
| caps                                                          | Capitalize letters or words | eastern; pacific                                                                                |
| or <u>=</u>                                                   |                             | Eastern; Pacific                                                                                |

| SYMBOL     | REVISION                                  | EDITED AND CORRECT                            | TED COPY                      |  |  |
|------------|-------------------------------------------|-----------------------------------------------|-------------------------------|--|--|
| stet<br>or | Let it stand; ignore correction           | Our proposed conference w                     |                               |  |  |
|            |                                           | Our proposed conference w                     | ill probably be held          |  |  |
| or ital    | Underline or italicize                    | All requests <u>must</u> be                   |                               |  |  |
| or war     |                                           | All requests <u>must</u> be                   |                               |  |  |
|            | Align copy                                | 1. Call to order                              |                               |  |  |
|            |                                           | 2. Approval of minutes                        |                               |  |  |
|            |                                           | 1. Call to order                              |                               |  |  |
|            |                                           | 2. Approval of minutes                        |                               |  |  |
|            | Spell out word or number                  | 1945 N. Water St.                             |                               |  |  |
|            |                                           | 1945 North Water Street                       |                               |  |  |
| H.         | Begin new paragraph                       | at the last meeting. Beginning on December 18 |                               |  |  |
|            |                                           | at the last meeting.                          |                               |  |  |
|            |                                           | Beginning on December 18.                     |                               |  |  |
| NO T       | Run paragraphs together                   | Beginning on December 18,                     | , we will meet at noon.       |  |  |
|            |                                           | Our next meeting                              |                               |  |  |
|            |                                           | Beginning on December 18, next meeting        | , we will meet at noon. Our   |  |  |
|            | Move copy in the direction of the bracket | Sincerely yours Andrew Carter                 | Sincerely yours               |  |  |
|            | direction of the orderet                  | Manager                                       | Andrew Carter<br>Manager      |  |  |
|            |                                           | jt                                            | jt                            |  |  |
| D5         | Double-space copy                         | Dear Miss Schindler                           | Dear Miss Schindler           |  |  |
|            |                                           | Thank you for                                 | Thank you for                 |  |  |
| 55         | Single-space copy                         | We are happy to announce that                 | We are happy to announce that |  |  |

### **SECTION B: PUNCTUATION**

Punctuation makes written communication clearer and easier to read. The proper use of the most commonly used punctuation marks is explained in this section.

### APOSTROPHE (') An apostrophe is used

1. To form possessives.

(a) The possessive of singular and plural common and proper nouns not ending with the *s* or *z* sound (except *ce*) usually is formed by adding an apostrophe and *s*.

student's book women's rights
Ted's painting Alice's workstation

(b) The possessive of singular common and proper nouns ending with the *s* or *z* sound is formed by adding an apostrophe and *s* if the *s* is to be pronounced as an extra syllable. If not, add only the apostrophe.

class's assignment business' benefits
Chris's paper Hopkins' proposal

(c) The possessive of plural common nouns ending with the *s* or *z* sound is formed by adding an apostrophe only.

secretaries' salaries members' dues

(d) The possessive of compound nouns is formed by adding an apostrophe or an apostrophe and s (according to Rules a, b, and c) to its final word or element.

chief executive officer's visit

City of New York's ordinance

(e) The possessive of a series of names denoting joint ownership is formed by adding an apostrophe or an apostrophe and s to the final name in the series.

Bennington and Morris' proposal

Farber and Galbrieth's store

(f) The possessive of a series of names denoting separate ownership is formed by adding an apostrophe or an apostrophe and s to each name in the series.

Adam's, Fred's, and Tony's suggestions Ringman's and Turner's stores

(g) The possessive of abbreviated words is formed by adding an apostrophe and s to the last letter of the abbreviation.

USA's resources

the CEO's office

(h) The apostrophe is not used to form the possessive of personal pronouns or of the relative pronoun *who*.

mine his ours its yours hers theirs whose

2. To show the omission of letters (in a contraction) or the omission of figures.

won't (will not) the

'92 edition (1992)

3. To form the plurals of figures, lowercase letters, signs, and words.

The bonds were available in denominations of 50's and 100's.

Her i's and e's were written poorly.

Use /'s to indicate division and \*'s to indicate multiplication.

He wanted to hear no if's, and's, or but's.

4. To form the past tense of arbitrarily created verbs: the apostrophe is followed by a d.

She OK'd the final draft.

She x'd out several words.

### COLON (:) The colon is used

1. To introduce formally a word, a list, a statement, a question, a series of statements or questions, or a long quotation. The colon should be followed by two spaces.

Only one thing matters to her: success.

Please follow these steps for inserting a diskette into the disk drive: open the disk drive door, grasp the diskette by its label, insert the diskette into the drive as far as it will go, and close the disk drive door.

2. Between hours and minutes whenever they are expressed in figures.

8:15 a.m.

2:45 p.m.

3. After salutations in some styles of business letters.

Dear Mrs. Conrad:

Ladies and Gentlemen:

COMMA (,) The comma is one of the most commonly used forms of punctuation. Errors in its use are frequent. The comma is used

1. To set off a subordinate clause preceding a main clause.

If you complete all four letters with no errors, you will receive an "A."

2. To set off a nonrestrictive (nonessential) phrase or subordinate clause.

James Macintosh, author of Your Career Path, will present a lecture.

3. To separate a compound sentence joined by the coordinating conjunctions *and*, *but*, *for*, *so*, *yet*, *neither*, *nor*, and *or*.

Mary was asked to key the manuscript, and Bill was asked to key the tables.

4. To set off introductory words or phrases. (This use of the comma varies from writer to writer.)

Therefore, you should mail the check. By the way, the meeting was canceled.

5. To separate words, phrases, or clauses in a series. A comma is placed after each item in the series, except the last.

You will need a pen, paper, and calculator for the exam. Please turn off the lights, lock the door, and return the key.

6. To separate two or more adjectives, provided they each modify the same noun. No comma is used between the two adjectives, however, if one adjective modifies a combination of the noun and the other adjective.

The harried, frustrated secretary was overworked.

Ms. Bickers was an important national figure.

7. To set off words and phrases used in apposition.

John Roberts, president of the company, presented the award.

8. To set off parenthetical words, phrases, or clauses.

I did, however, make a contribution. She will, in spite of his argument, vote for the proposal.

9. To set off words in direct address.

John, please turn off the lights.

10. To set off the names of a city and state.

I worked in Chicago, Illinois, for three years.

11. To separate the day of the month from the year, and to set off the year when used with the month.

We met on April 1, 1992, in San Francisco.

12. To set off a participial expression used as an adjective.

Walking slowly, he approached the deserted building.

13. To separate unrelated numbers.

In 1990, 300 students were enrolled in the microcomputer course.

14. To divide a number of four or more digits into groups of three, counting from right to left.

8,246,301 \$12,500

15. To set off phrases that denote residence or position.

Dr. Evelyn Sanchez, from Columbia, has accepted the office.

16. To indicate the omission of a word or words readily understood from the context of the sentence.

The electric bill in January was \$380; in June, \$110.

17. Before a short, informal, direct quotation.

Mr. Collins asked, "Will Diane accept the position?"

18. To separate elements that might be misread if the comma were omitted.

Though I called, Anne had left her desk.

- DASH (—) In keyboarding, a dash is created by keying two hyphens, with no space preceding or following them. Some word processing programs automatically convert the two hyphens to a dash. The dash is used
  - 1. To indicate a change in the sense or construction of a sentence.

When the executive arrived—she had almost missed her flight—the meeting began.

2. Instead of a comma, semicolon, colon, or parentheses, when strong emphasis is desired.

His suggestion—and I think it is the most sound—is the best option.

### HYPHEN (-) The hyphen is used

1. To divide a word between syllables at the end of a line.

The supervisor indicated that everyone would have to work overtime if the project was to be completed on time.

2. To show compound words.

She ordered double-sided, high-density diskettes.

### PARENTHESES () Parentheses are used

1. To enclose figures or letters that mark a series of enumerated elements.

He made these points: (1) our profit margin is too low, (2) our gross sales have decreased, and (3) our distribution system is inadequate.

2. To enclose figures confirming a number that is written in words.

fifty (50) dollars

eighty-seven dollars (\$87)

3. To enclose material that is indirectly related to the main thought of a sentence.

The schedule (as it stands now) is incomplete.

4. To enclose matter introduced as an explanation.

The microcomputer software (software for John's computer) arrived this morning.

### PERIOD (.) The period is used

1. After a sentence that makes a statement or gives a command.

Basic guidelines for spacing after punctuation marks are provided. Complete it now.

2. After initials in a name. Space once after each period.

Dr. N. R. Evans

Ms. Robin E. Cook

Fifth Ave. Market

3. Within some abbreviations. Do not space after these periods.

p.m.

Ph.D.

M.D.

f.o.b.

4. After many abbreviations.

St.

Co.

Inc.

The following abbreviations usually are written without periods:

(a) News and broadcasting organizations: UPI, KDKA, NBC

(b) Business abbreviations: IBM, YWCA, COD

(c) Data processing terminology: BASIC, LED, VDT

(d) Geographic abbreviations: USA, USSR, NM, NC, CA

(e) Government agencies: FBI, CIA, IRS

(f) Shortened words: memo, photo

5. In decimal numbers and between dollars and cents when expressing figures. Do not space after a period that is used as a decimal point.

\$18.33 5.8% 16.227

### QUESTION MARK (?) The question mark is used

1. After a direct question, but not after an indirect question or a polite request.

Will you accept the position?

She asked who was hired for the position.

Will you please take these materials to Mr. Jones.

2. After each question in a series, if special emphasis is desired. When the question mark is used in this way, it takes the place of the comma, and each element in the series begins with a lowercase letter.

What is the scheduled starting date? the duration? the completion date?

### QUOTATION MARKS ("") Quotation marks are used

1. To enclose direct quotations. Single quotation marks are used to enclose a quotation within a quotation.

The supervisor said, "This report must be completed by 2:30 p.m." Andrea whispered, "I heard the director say, 'Don't be late'; then she left the office."

2. To enclose the titles of articles, lectures, reports, and so forth; and the titles of sections of publications (parts, chapters, and so forth). The titles of books and periodicals are not enclosed in quotation marks, but they are italicized, underscored, or keyed in all capital letters.

The chapter was titled "Effective Letter Writing."

3. To enclose unusual, peculiar, or slang terms.

The television "news blurb" interrupted the regularly scheduled programming.

4. To enclose words used in some special sense, or words to which attention is directed in order to make a meaning clear.

The word is "picture," not "pitcher."
The "efficient" secretary lost the executive's report.

### Quotation Marks with Other Punctuation

At the end of quoted material, a quotation mark and another mark of punctuation often are used together. Follow these rules governing the placement of these marks.

1. A period or comma should precede the closing quotation mark, even though it may not be a part of the quotation.

"I'll be back in ten minutes," he said, "and will sign the letters then."

- 2. A semicolon or colon should *follow* the closing quotation mark, even when it is part of the quotation.
  - Susan Hutchinson was named "Employee of the Month"; Dennis Jacobs was named "Employee of the Year."
- 3. Other marks of punctuation should precede the closing quotation mark if they apply to the quotation only, and should follow the mark if they apply to the sentence as a whole and not just to the quotation.

Mr. Stem asked, "Have you completed the report?"

Did you read the article "Controlling Office Expenses"?

### SEMICOLON (;) The semicolon is used

1. To separate clauses when a coordinating conjunction (*and, but, or*, or *nor*) is omitted between two independent clauses.

Several members attended the meeting; Rosa did not attend.

- 2. To separate independent clauses joined a coordinating conjunction (*and, but, or*, or *nor*) when one or both clauses have internal commas and use of a comma would be confusing.
  - I requested salad, steak, and carrots; and chicken, potatoes, and carrots were served instead.
- 3. Before a transitional expression linking two independent clauses. (A comma follows the transitional expression only if it is to be emphasized.) Some commonly used transitional expressions are *consequently, however, in fact, nevertheless, therefore, for example,* and *thus.* 
  - Our earnings were up 15 percent in March; however, our earnings were down 11 percent in April.
- 4. To separate items in a series if any of the items already contain commas.
  - The travelers visited Albany, New York; Erie, Pennsylvania; Cleveland, Ohio; and Akron, Ohio.
- 5. To separate a series of dependent clauses that are very long or contain internal commas.
  - Jan indicated that she would fill the paper trays, clean the glass plates, and replenish the staples in the three copiers; that she would fill the paper trays, discard the used toner, and insert a new cartridge in the laser printer; and that she would fill the paper tray and change the ink cartridge in the fax machine.

### SECTION C: CAPITALIZATION

Capitalization (the use of uppercase letters) is used primarily to indicate the importance of certain words. Unnecessary capitalization should be avoided. When in doubt about a specific capitalization principle, consult a dictionary or other reference book.

### **BASIC RULES**

1. Capitalize the first word of a sentence.

He was eager to begin work as a receptionist.

2. Capitalize proper nouns (names of particular persons, places, or things) and proper adjectives derived from these nouns.

Monica West Virginia the Liberty Bell America (n.) American (adj.)

3. Capitalize the first word of the salutation of a letter and the first word of the complimentary close.

Dear Mr. Stevensen

Sincerely yours

4. Capitalize the days of the week, the months of the year, and holidays.

Friday

**February** 

Christmas

5. Capitalize all significant words in the names of companies, organizations, and main government agencies.

Delta Air Lines
Utah Tax Commission

Future Business Leaders of America

Department of Justice

6. Capitalize the first word of a direct quotation.

The sales manager stated, "We will honor our commitment."

7. Capitalize principal words in the titles of books, articles, magazines, newspapers, reports, and so forth. Do not capitalize articles (*a*, *and*, and *the*), short prepositions (*of*, *in*, *to*, *with*, and *but*), or short conjunctions (*and*, *but*, *or*, and *nor*).

An Introduction to Computers and Data Processing

Time

"The Key to Success with Graphics"

The New York Times

### **BUSINESS TITLES AND POSITIONS**

1. Capitalize titles when they immediately precede individual names and are directly related to them. Generally, titles that follow personal names are not capitalized. When known, always follow the preference of specific companies.

Ambassador Young delivered the proposal.

Janet Turner was appointed president of Woodrow College.

2. Do not capitalize business titles when they do not refer to specific persons.

A regional manager of the company spoke to us. The chairperson will be appointed at the next meeting.

### **GEOGRAPHIC NAMES**

1. Capitalize the names of countries, regions of countries, cities, and sections of cities. The names of mountains, islands, bodies of water, and other such geographic places and sections are also capitalized.

Egypt Appalachian Mountains Paris Bahama Islands Montego Bay the East Coast Mississippi River Greenwich Village

2. A geographic term such as river, ocean, country, city, and street that precedes a proper name, or a geographic term that is used in the plural and follows a proper name, should not be capitalized.

the river Thames

the Antarctic and Indian oceans

NOTE: If the term is part of the legal name, it should be capitalized.

the City of New York

3. Capitalize points of the compass designating specific geographic sections of the country. Points of the compass used to indicate direction are not capitalized.

the North

the South

the Northeast

the Southwest

Miami is south of Atlanta.

The storm moved west to east.

4. Capitalize proper names denoting political divisions.

Allegheny County

Sixth Precinct

### **INDIVIDUAL NAMES**

1. Capitalize all units in the name of an individual (except some surname prefixes such as *du*, *de*, *van*, and *von*, which are capitalized or lowercased according to the practice of the individual).

DeKoven

deGaulle

Demille

deSoto

2. When a surname with a prefix that is usually lowercase begins a sentence, capitalize the prefix.

DeGaulle was known for his speeches.

### **SECTION D: MATH**

Numbers are used by almost everyone who works in offices. This math review covers basic math skills and will help you complete the *Reinforcing Math Skills* activities included in the textbook.

### **ADDITION**

- 1. In addition, two or more numbers (called addends) are combined to get a sum, or total.
- 2. If the sum of one column exceeds 9 (6 + 7 = 13), carry the excess digit (1) to the next column; then add the digits in that column (1 + 2 + 5 = 8).

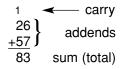

3. Decimal points must be aligned one above the other before addends can be added correctly.

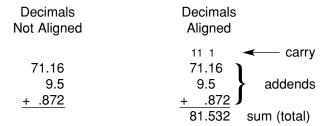

4. Prove the sum (total) of an addition problem by calculating the addends in opposite directions.

### **SUBTRACTION**

- 1. In subtraction, one number (the subtrahend) is deducted from another number (the minuend) to get a difference.
- 2. If a digit in one column (the 4 in 24) is too large to be subtracted from a digit in the same column, (the 2 in 62), borrow 10 from the next column to the left (60 -10 = 50, and the 2 becomes 12).

3. Prove a subtraction problem by adding the subtrahend to the difference; the total should be the minuend.

### **MULTIPLICATION**

1. In multiplication, the multiplicand is multiplied by the multiplier to get a product.

$$\begin{array}{cc} & \text{multiplicand} \\ \underline{\times \ 3} & \text{multiplier} \\ \hline \ 15 & \text{product} \end{array}$$

2. Determine the number of decimal places in a product by adding the number of decimal places in the multiplicand to the number of decimal places in the multiplier.

3. Prove a multiplication problem by multiplying the original multiplier by the original multiplicand.

$$\begin{array}{cc} 5.6 & \text{original multiplier} \\ \underline{\times 2.41} & \text{original multiplicand} \\ 13.496 & \text{product} \end{array}$$

### **DIVISION**

1. In division, the dividend is divided by the divisor to get a quotient.

$$\frac{3}{\text{divisor}} \quad \frac{3}{5)15} \quad \text{dividend}$$

2. If a decimal is in the dividend only, a decimal point is aligned in the quotient above the one in the dividend.

divisor 
$$5)1.5$$
 quotient dividend

3. If decimals are in both the dividend and the divisor, move the decimal point in the divisor all the way to the right. Then move the decimal point in the dividend the same number of places to the right. Align the decimal point in the quotient with the decimal point in the dividend.

divisor 
$$\underbrace{5}_{0}$$
1.5 quotient dividend

If necessary, add a zero (0) to the right of the dividend so the decimal point can be moved the proper number of places to the right.

4. Prove a division problem by multiplying the divisor by the quotient to get the dividend.

$$\begin{array}{cc} .5 & \text{divisor} \\ \times 30 & \text{quotient} \\ 15.0 & \text{dividend} \end{array}$$

### **ROUNDING DECIMALS**

Decimals are rounded so the number contains only as many decimal places as are actually necessary. For example, if a number with four decimal places is being used to represent a money amount, round the number to two decimal places for the cents.

If the third decimal place is 5 or more, the number in the second decimal place is increased by 1. If the third decimal place is 4 or less, the number in the second decimal place is not changed. Decimals can be rounded at any number of places using this procedure.

### CONVERTING FRACTIONS AND PERCENTAGES TO DECIMALS

Fractions, percentages, and decimals are all different ways of expressing parts of a whole. For example, a part of \$1 can be expressed as:

a fraction 1/4 (one quarter) a percentage 25% (25 percent) a decimal \$.25 (25 cents)

1. To convert a fraction to a decimal, divide the numerator (the upper number) by the denominator (the lower number).

(numerator) 
$$\frac{.25}{4} = 4)1.00$$
 quotient dividend

2. To convert a percentage to a decimal, delete the percent sign (%) and move the decimal point two places to the left.

$$25\% = 25.\% = .25$$
  $12\frac{1}{2}\% = 12.5\% = .125$   $25.5\% = 25.5\% = .255$   $1\frac{1}{2}\% = 00.5\% = .005$   $148\% = 148.\% = 1.48$ 

### CONVERTING DECIMALS TO PERCENTAGES

To convert a decimal to a percentage, move the decimal point two places to the right and add a percent sign.

$$.25 = .25 = 25\%$$
  $.125 = .125 = 12.5\%$  or  $12\frac{1}{2}\%$   $.255 = .255 = 25.5\%$   $.005 = .005 = .5\%$  or  $1/2\%$   $1.48 = 1.48 = 148\%$ 

### **CALCULATING PERCENTAGES**

1. To find the percentage of one number in relation to another, divide the part by the whole and show the quotient as a percentage.

2. To find a specific percentage of a single number, change the percentage to a decimal and multiply the number by that decimal.

### PERCENTAGE OF INCREASE OR DECREASE

The percentage of increase or decrease compares numbers from two different time periods. To find the percentage of increase or decrease, determine the amount of change between the first and second periods. Then divide this amount of change by the first period, which is called the "base period."

second period sales = \$75 (\$25) (\$50) (50%)   
first period sales = 
$$\frac{50}{$25}$$
 amount of  $\div$  first = percentage of  $\frac{.50}{$25.00}$ 

Change the decimal to a percentage by moving the decimal point two places to the right and adding a percent sign.

$$.50 = 50\%$$

### MULTIPLYING AND DIVIDING BY 10 AND MULTIPLES OF 10

1. To multiply by 10 or any multiple of 10, mentally move the decimal point one place to the right for each zero in the multiplier.

$$47 \times 10 = 47.0 = 470$$
  $47 \times 1,000 = 47.00 = 47,000$   $47 \times 100 = 47.00 = 4,700$ 

2. To divide by 10 or any multiple of 10, mentally move the decimal point one place to the left for each zero in the divisor.

$$1,362 \div 10 = 1362$$
. = 136.2  $1,362 \div 1,000 = 1362$ . = 1.362  $1,362 \div 100 = 1362$ . = 13.62

### **AVERAGES**

An average is obtained by dividing the total of addends by the number of addends.

$$\begin{array}{c}
13 \\
7 \\
+ 4 \\
24
\end{array}$$
3 addends

number of 3 24

total

addends

### TEN-KEY NUMERIC TOUCH METHOD

The ten-key numeric touch method means striking the 0 through 9 keys without looking at the keyboard. The keys are located by keeping the index, middle, and ring fingers over the 4, 5, and 6 keys, which are called the home row. Strike each key with a quick, rhythmic stroke. The correct placement of your fingers is shown below.

| Finger | Left Hand<br>Operation | Right Hand<br>Operation |
|--------|------------------------|-------------------------|
| Index  | 6, 9, 3                | 4, 7, 1                 |
| Middle | 5, 8, 2, 00            | 5, 8, 2, 00             |
| Ring   | 4, 7, 1                | 6, 9, 3                 |
| Little | 0                      | Plus Bar                |
| Thumb  | Plus Bar               | 0                       |

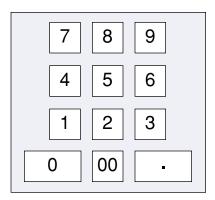

Ten-Key Keyboard

### METRIC EQUIVALENTS

There are two methods of measurement, metric and English. The metric system is a decimal system, which means that you can convert from one measuring unit to another by moving a decimal point. For example, 10 decimeters = 1 meter. By moving the decimal point one place to the left, you have converted decimeters into meters. Length and weight measurements are illustrated below.

| Metric System                                                                | English System               | Equivalencies              |
|------------------------------------------------------------------------------|------------------------------|----------------------------|
| 10 millimeters = 1 centimeter                                                | 12 inches = 1 foot           | 1 inch = 2.540 centimeters |
| 10 centimeters = 1 decimeter                                                 | 3 feet = 1 yard              | 1 foot = 30.48 centimeters |
| 10 decimeters = 1 meter                                                      | 5,280 feet = 1 mile          | 39.37 inches = 1 meter     |
| 10 meters = 1 decameter                                                      |                              | 1 mile = 1.609 kilometers  |
| 10 decameters = 1 hectometer                                                 |                              |                            |
| 10 hectometers = 1 kilometer                                                 |                              |                            |
| WEIGHT MEASUREMENTS                                                          |                              |                            |
| Metric System                                                                | English System               | Equivalencies              |
| 10 milligrams = 1 centigram                                                  | 16 ounces = 1 pound          | 1 ounce = 28.35 grams      |
| 10 centigrams = 1 decigram                                                   | 100 pounds = 1 hundredweight | 1 pound = 453.6 grams      |
|                                                                              | 2,000  pounds = 1  ton       | 1 ton = 907.2 kilograms    |
|                                                                              | 2,000 pourido - 1 torr       |                            |
| 10 decigrams = 1 gram                                                        | 2,000 pourido = 1 torr       |                            |
| 10 decigrams = 1 gram<br>10 grams = 1 decagram<br>10 decagrams = 1 hectogram | 2,000 pounds = 1 ton         |                            |

# **SECTION E: TWO-LETTER STATE ABBREVIATIONS**

| U.S. State, District,<br>Possession, or Territory | Two-letter<br>Abbreviation | U.S. State, District,<br>Possession, or Territory | Two-letter<br>Abbreviation |
|---------------------------------------------------|----------------------------|---------------------------------------------------|----------------------------|
| Alabama                                           | AL                         | North Carolina                                    | NC                         |
| Alaska                                            | AK                         | North Dakota                                      | ND                         |
| American Samoa                                    | AS                         | Ohio                                              | OH                         |
| Arizona                                           | AZ                         | Oklahoma                                          | OK                         |
| Arkansas                                          | AR                         | Oregon                                            | OR                         |
| California                                        | CA                         | Pennsylvania                                      | PA                         |
| Colorado                                          | CO                         | Puerto Rico                                       | PR                         |
| Connecticut                                       | CT                         | Rhode Island                                      | RI                         |
| Delaware                                          | DE                         | South Carolina                                    | SC                         |
| District of Columbia                              | DC                         | South Dakota                                      | SD                         |
| Florida                                           | FL                         | Tennessee                                         | TN                         |
| Georgia                                           | GA                         | Texas                                             | TX                         |
| Guam                                              | GU                         | Utah                                              | UT                         |
| Hawaii                                            | HI                         | Vermont                                           | VT                         |
| Idaho                                             | ID                         | Virgin Islands                                    | VI                         |
| Illinois                                          | IL                         | Virginia                                          | VA                         |
| Indiana                                           | IN                         | Washington                                        | WA                         |
| Iowa                                              | IA                         | West Virginia                                     | WV                         |
| Kansas                                            | KS                         | Wisconsin                                         | WI                         |
| Kentucky                                          | KY                         | Wyoming                                           | WY                         |
| Louisiana                                         | LA                         | Canadian Province,                                | Two-letter                 |
| Maine                                             | ME                         | Possession, or Territory                          | Abbreviation               |
| Maryland                                          | MD                         | Alberta                                           | AB                         |
| Massachusetts                                     | MA                         | British Columbia                                  | BC                         |
| Michigan                                          | MI                         | Manitoba                                          | MB                         |
| Minnesota                                         | MN                         | New Brunswick                                     | NB                         |
| Mississippi                                       | MS                         | Newfoundland                                      | NF                         |
| Missouri                                          | MO                         | Northwest Territories                             | NT                         |
| Montana                                           | MT                         | Nova Scotia                                       | NS                         |
| Nebraska                                          | NE                         | Nunavut                                           | NV                         |
| Nevada                                            | NV                         | Ontario                                           | ON                         |
| New Hampshire                                     | NH                         | Prince Edward Island                              | PE                         |
| New Jersey                                        | NJ                         | Quebec                                            | QC                         |
| New Mexico                                        | NM                         | Saskatchewan                                      | SK                         |
| New York                                          | NY                         | Yukon Territory                                   | YT                         |
| Address                                           | Abbreviation               | Address                                           | Abbreviation               |
| Avenue                                            | AV & AVE                   | Heights                                           | HTS                        |
| Boulevard                                         | BLVD                       | Highway                                           | HWY                        |
| Center                                            | CTR                        | Lane                                              | LN                         |
| Circle                                            | CIR                        | Parkway                                           | PKWY                       |
| Court(s)                                          | CT(S)                      | Place                                             | PL                         |
| Drive                                             | \ <i>/</i>                 |                                                   |                            |
| Direc                                             | DR                         | Plaza                                             | PLZ                        |
|                                                   |                            | Plaza<br>Road                                     | RD                         |
| Expressway                                        | EXPY                       | Road                                              | RD                         |
|                                                   |                            |                                                   |                            |

### **SECTION F: ALPHABETIC INDEXING RULES**

1. Alphabetically compare the key unit (*Anderson* in *Elizabeth Anderson*) of one filing segment (a complete name such as *Elizabeth Anderson* is a filing segment) with the key unit (*Brown* in *Thomas Brown*) of another filing segment. File *Anderson* before *Brown* because *A* comes before *B* in the alphabet. In the example, an underscore is placed below the letter that determines the filing order.

Key UnitUnit 2AndersonElizabethBrownThomas

2. Alphabetically compare parts in the same filing unit of two names. File *Anderson* before *Andress* because, alphabetically, the *e* in *Anderson* comes before the *r* in *Andress*. All punctuation is disregarded when indexing personal and business names.

Key Unit Unit 2

Anderson Elizabeth
Andress M

3. When the first units of two names being compared are identical, determine the filing order by comparing the next unit of each in the filing order. The first filing unit in the example, *Anderson*, is identical for both names. *Anderson*, *Elizabeth*, is filed before *Anderson*, *Thomas*, because the *E* in *Elizabeth* comes alphabetically before the *T* in *Thomas*.

Key UnitUnit 2AndersonElizabethAndersonThomas

4. When a name is the same as the first part of a longer name, the shorter name is filed first. In filing, *nothing comes before something*. When comparing *Anders* and *Anderson*, there is nothing after the *s* in *Anders*, which precedes the something (*on*) in *Anderson*.

Key UnitUnit 2AndersElizabethAndersonElizabeth

Other applications of the nothing before something rule are

Key Unit Unit 2 Unit 3

Anderson T

Anderson Thomas
Anderson Thomas I

Anderson Thomas L<u>a</u>wrence

### Rule 1 Indexing Order of Units

In a personal name, the surname (last name) is the first unit (also called the key unit), the given name (first name) or initial is the second unit, and the middle name or initial is the third unit. Business names are indexed as written using letterheads or trademarks as guides. Each word in a business name is considered a separate indexing unit.

If determining the surname in a personal name is difficult, consider the last name written as the surname. A unit consisting of just an initial precedes a unit that consists of a complete name beginning with the same letter—nothing before something. Punctuation is omitted. The underscored letter in the example shows the correct order.

### Examples of Rule 1 for personal names:

| Filin | ig Segment         | Ind              |                 |        |
|-------|--------------------|------------------|-----------------|--------|
| Nan   | ne                 | Key Unit         | Unit 2          | Unit 3 |
| 1.    | William H. Barnes  | BARNES           | WILLIAM         | Н      |
| 2.    | Johanna Barns      | BARN <u>S</u>    | JOHANNA         |        |
| 3.    | Phillip A. Barrett | BAR <u>R</u> ETT | PHILLIP         | Α      |
| 4.    | A. Bennett         | B <u>E</u> NNETT | Α               |        |
| 5.    | Carolyn Bennett    | BENNETT          | <u>C</u> AROLYN |        |
| 6.    | Z. Lisa Bernard    | BE <u>R</u> NARD | Z               | LISA   |
| 7.    | Jason Blake        | B <u>L</u> AKE   | JASON           |        |
| 8.    | Michael Blake      | BLAKE            | <u>M</u> ICHAEL |        |
| 9.    | Michael Blakely    | BLAKE <u>L</u> Y | MICHAEL         |        |
| 10.   | Susan G. Brown     | B <u>R</u> OWN   | SUSAN           | G      |

### Examples of Rule 1 for business names:

| ng Segment                    | Index Order of Units                                                                                                    |                                                                                                    |                                                                                                    |                                                                                                    |
|-------------------------------|----------------------------------------------------------------------------------------------------|----------------------------------------------------------------------------------------------------|----------------------------------------------------------------------------------------------------|----------------------------------------------------------------------------------------------------|
| ne                            | Key Unit                                                                                                    | Unit 2                                                                                                    | Unit 3                                                                                                    | Unit 4                                                                                                    |
| Bailey Construction Co.       | BAILEY                                                                                                    | CONSTRUCTION                                                                                                    | CO                                                                                                    |                                                                                                    |
| Barker Metal Working          | BA <u>R</u> KER                                                                                                    | METAL                                                                                                    | WORKING                                                                                                    |                                                                                                    |
| Betsy Weil Law Firm           | B <u>E</u> TSY                                                                                                    | WEIL                                                                                                    | LAW                                                                                                    | FIRM                                                                                                    |
| Bill Barker Consultants, Inc. | B <u>I</u> LL                                                                                                    | BARKER                                                                                                    | CONSULTANTS                                                                                                    | INC                                                                                                    |
| Billings Home Mortgage        | BILL <u>I</u> NGS                                                                                                    | HOME                                                                                                    | MORTGAGE                                                                                                    |                                                                                                    |
| Blissful Desserts             | B <u>L</u> ISSFUL                                                                                                    | DESSERTS                                                                                                    |                                                                                                    |                                                                                                    |
| Blustery Day Kites            | BL <u>U</u> STERY                                                                                                    | DAY                                                                                                    | KITES                                                                                                    |                                                                                                    |
| Branson Concert Company       | B <u>R</u> ANSON                                                                                                    | CONCERT                                                                                                    | COMPANY                                                                                                    |                                                                                                    |
| Brown Barber Shop             | BR <u>O</u> WN                                                                                                    | BARBER                                                                                                    | SHOP                                                                                                    |                                                                                                    |
| Brown Telecom Services        | BROWN                                                                                                    | <u>T</u> ELECOM                                                                                                    | SERVICES                                                                                                    |                                                                                                    |
|                               | Bailey Construction Co. Barker Metal Working Betsy Weil Law Firm Bill Barker Consultants, Inc. Billings Home Mortgage Blissful Desserts Blustery Day Kites Branson Concert Company Brown Barber Shop | Bailey Construction Co.  Barker Metal Working Betsy Weil Law Firm Bill Barker Consultants, Inc. Billings Home Mortgage Blissful Desserts Blustery Day Kites Branson Concert Company Brown Barber Shop  BARKER BARKER BETSY BBILL BBILL BILL BILL BILL BILL BLUSTERY BRANSON BROWN | Bailey Construction Co.  Barker Metal Working Betsy Weil Law Firm Bill Barker Consultants, Inc. Billings Home Mortgage Blissful Desserts Blustery Day Kites Branson Concert Company Brown Barber Shop  BARKER METAL WEIL BARKER BILL BARKER BILLINGS HOME BILLINGS HOME DESSERTS BLUSTERY DAY BRANSON CONCERT BROWN BARBER | Bailey Construction Co.  Barker Metal Working Betsy Weil Law Firm Bill Barker Consultants, Inc. Billings Home Mortgage Blissful Desserts Blustery Day Kites Branson Concert Company Brown Barber Shop  Balley CONSTRUCTION CO WORKING WORKING LAW WORKING BARKER METAL WORKING LAW WORKING WORKING WORKING HOME LAW CONSULTANTS MORTGAGE MORTGAGE COMPANY KITES COMPANY SHOP |

### Rule 2 Minor Words and Symbols in Business Names

Articles, prepositions, conjunctions, and symbols are considered separate indexing units. Symbols are considered as spelled in full. When the word *The* appears as the first word of a business name, it is considered the last indexing unit.

Articles: A, AN, THE

Prepositions: AT, IN, OUT, ON, OFF, BY, TO, WITH, FOR, OF, OVER

Conjunctions: AND, BUT, OR, NOR

Symbols: &, ¢, \$, #, % (AND, CENT OR CENTS, DOLLAR OR DOLLARS, NUMBER OR

POUND, PERCENT)

### Examples of Rule 2:

| Filing Segment |                         | Index Order of Units |           |        |                  |  |
|----------------|-------------------------|----------------------|-----------|--------|------------------|--|
| Nan            | ne                      | Key Unit             | Unit 2    | Unit 3 | Unit 4           |  |
| 1.             | A Cut Above             | Α                    | CUT       | ABOVE  |                  |  |
| 2.             | An Excellent Shop       | A <u>N</u>           | EXCELLENT | SHOP   |                  |  |
| 3.             | Bonzo the Clown, Inc.   | <u>B</u> ONZO        | THE       | CLOWN  | INC              |  |
| 4.             | Dollar Drug Store       | <u>D</u> OLLAR       | DRUG      | STORE  |                  |  |
| 5.             | Douglas \$ Shop         | DO <u>U</u> GLAS     | DOLLAR    | SHOP   |                  |  |
| 6.             | Going My Way Motel      | <u>G</u> OING        | MY        | WAY    | MOTEL            |  |
| 7.             | Golf By The Shore       | GO <u>L</u> F        | BY        | THE    | SHORE            |  |
| 8.             | The Grand Hotel         | G <u>R</u> AND       | HOTEL     | THE    |                  |  |
| 9.             | Hunt & Jones, Attorneys | <u>H</u> UNT         | AND       | JONES  | <b>ATTORNEYS</b> |  |
| 10.            | # One Drug Store        | <u>N</u> UMBER       | ONE       | DRUG   | STORE            |  |

### Rule 3 Punctuation and Possessives

All punctuation is disregarded when indexing personal and business names. Commas, periods, hyphens, apostrophes, dashes, exclamation points, question marks, quotation marks, and diagonals (/) are disregarded, and names are indexed as written.

### Examples of Rule 3:

| Filir | ng Segment                     | Index Order of Units |             |          |             |  |
|-------|--------------------------------|----------------------|-------------|----------|-------------|--|
| Nan   | ne                             | Key Unit             | Unit 2      | Unit 3   | Unit 4      |  |
| 1.    | Icandoit.com                   | ICANDOITCOM          |             |          |             |  |
| 2.    | Illinois & Indiana Cooperative | I <u>L</u> LINOIS    | AND         | INDIANA  | COOPERATIVE |  |
| 3.    | Imagine! Toy Store             | I <u>M</u> AGINE     | TOY         | STORE    |             |  |
| 4.    | Jones' Homestyle Eatery        | <u>J</u> ONES        | HOMESTYLE   | EATERY   |             |  |
| 5.    | Kelly Jones-Zeta               | JONES <u>Z</u> ETA   | KELLY       |          |             |  |
| 6.    | Kelly & O'Donnell Realty       | <u>K</u> ELLY        | AND         | ODONNELL | REALTY      |  |
| 7.    | Kelly's Hair Salon             | KELLY <u>S</u>       | HAIR        | SALON    |             |  |
| 8.    | Why Not Travel?                | <u>W</u> HY          | NOT         | TRAVEL   |             |  |
| 9.    | Wiley's Information Service    | WILEYS               | INFORMATION | SERVICE  |             |  |
| 10.   | Willy-Hill Ice Creamery        | WIL <u>L</u> YHILL   | ICE         | CREAMERY |             |  |

### Rule 4 Single Letters and Abbreviations

Initials in personal names are considered separate indexing units. Abbreviations of personal names (Wm., Jos., Thos.) and nicknames (Liz, Bill) are indexed as they are written. Single letters in business and organization names are indexed as written. If single letters are separated by spaces, index each letter as a separate unit. An acronym (a word formed from the first, or first few, letters of several words, such as ARMA and ARCO) is indexed as one unit regardless of punctuation or spacing. Abbreviated words (Mfg., Corp., Inc.) and names (IBM, GE) are indexed as one unit regardless of punctuation or spacing. Radio and television station call letters (WBAP, KRDO) are indexed as one unit.

### Examples of Rule 4:

| Filir | ng Segment         |                 | Index Or   |         |              |
|-------|--------------------|-----------------|------------|---------|--------------|
| Nan   | ne                 | Key Unit        | Unit 2     | Unit 3  | Unit 4       |
| 1.    | A C T Realty       | Α               | С          | Т       | REALTY       |
| 2.    | AT&T Wireless      | A <u>T</u> ANDT | WIRELESS   |         |              |
| 3.    | K & O Railway      | <u>K</u>        | AND        | 0       | RAILWAY      |
| 4.    | KKRS Radio Station | K <u>K</u> RS   | RADIO      | STATION |              |
| 5.    | K-Nine Security    | K <u>N</u> INE  | SECURITY   |         |              |
| 6.    | KOGO Television    | K <u>O</u> GO   | TELEVISION |         |              |
| 7.    | L A D Construction | <u>L</u>        | Α          | D       | CONSTRUCTION |
| 8.    | LADD, Inc.         | L <u>A</u> DD   | INC        |         |              |
| 9.    | U & I Nursery      | <u>U</u>        | AND        | I       | NURSERY      |
| 10.   | US Bancorp         | U <u>S</u>      | BANCORP    |         |              |

### Rule 5 Titles and Suffixes

In personal names, a title before a name (Mrs., Dr.), a seniority suffix (II, III, Jr., Sr.) or a professional suffix (CRM, DDS, M.D., Mayor) after a name is the last indexing unit. Numeric suffixes (II, III) are filed before alphabetic suffixes (Jr., Mayor, Senator, Sr.). If a name contains both a title and a suffix, the title is the last unit. Royal and religious titles followed by either a given name only or a surname only (Father Leo, Princess Anne) are indexed as written. Titles in business names are indexed as written.

NOTE: When a person's professional title appears after his or her name, it is referred to as a suffix, for example, CPA, CRM, CMA, Senator.

### Examples of Rule 5 for personal names:

| Filing Segment |                       | Index Order of Units |            |              |            |
|----------------|-----------------------|----------------------|------------|--------------|------------|
| Nan            | ne                    | Key Unit             | Unit 2     | Unit 3       | Unit 4     |
| 1.             | Father John           | FATHER               | JOHN       |              |            |
| 2.             | Ms. Ada Johnson, CPA  | <u>J</u> OHNSON      | ADA        | CPA          | MS         |
| 3.             | Dr. Ada Johnson       | JOHNSON              | ADA        | <u>D</u> R   |            |
| 4.             | Mr. Goro Nagai        | <u>N</u> AGAI        | GORO       | MR           |            |
| 5.             | Father Ron Nelson     | N <u>E</u> LSON      | RON        | FATHER       |            |
| 6.             | Ron Nelson, Jr.       | NELSON               | RON        | <u>J</u> R   |            |
| 7.             | Ron S. Nelson         | NELSON               | RON        | <u>S</u>     |            |
| 8.             | Ron S. Nelson II      | NELSON               | RON        | S            | <u>II</u>  |
| 9.             | Ron S. Nelson III     | NELSON               | RON        | S            | <u>III</u> |
| 10.            | Ron Nelson, Sr.       | NELSON               | RON        | S <u>R</u>   |            |
| 11.            | Miss Ruth Nguyen      | N <u>G</u> UYEN      | RUTH       | MISS         |            |
| 12.            | Mrs. Ruth Nguyen      | NGUYEN               | RUTH       | M <u>R</u> S |            |
| 13.            | Ms. Ruth Nguyen       | NGUYEN               | RUTH       | M <u>S</u>   |            |
| 14.            | Sister Mary Nunamaker | N <u>U</u> NAMAKER   | MARY       | SISTER       |            |
| 15.            | Queen Mary            | <u>Q</u> UEEN        | MARY       |              |            |
| 16.            | Sister Bernadette     | <u>S</u> ISTER       | BERNADETTE |              |            |

### Examples of Rule 5 for business names:

| Filir | ng Segment                  | Index Order of Units |          |            |        |
|-------|-----------------------------|----------------------|----------|------------|--------|
| Nan   | ne                          | Key Unit             | Unit 2   | Unit 3     | Unit 4 |
| 1.    | Aunt Sally's Cookie Shop    | AUNT                 | SALLYS   | COOKIE     | SHOP   |
| 2.    | Captain Roy Bean's Coffee   | <u>C</u> APTAIN      | ROY      | BEANS      | COFFEE |
| 3.    | Dr. Carla's Chimney Works   | <u>D</u> R           | CARLAS   | CHIMNEY    | WORKS  |
| 4.    | Father Time's Antiques      | <u>F</u> ATHER       | TIMES    | ANTIQUES   |        |
| 5.    | Mister Oscar's Gym          | <u>M</u> ISTER       | OSCARS   | GYM        |        |
| 6.    | Mr. Video Connection        | М <u>R</u>           | VIDEO    | CONNECTION |        |
| 7.    | Mrs. Mom's Day Care         | MR <u>S</u>          | MOMS     | DAY        | CARE   |
| 8.    | Ms. Salon of Beauty         | M <u>S</u>           | SALON    | OF         | BEAUTY |
| 9.    | Professor Owl's Bookstore   | PROFESSOR            | OWLS     | BOOKSTORE  |        |
| 10.   | The Prof's Tutorial Service | PROF <u>S</u>        | TUTORIAL | SERVICE    | THE    |

### Rule 6 Prefixes—Articles and Particles

A foreign article or particle (Mac, St., San, De, Von der) in a personal or business name is combined with the part of the name following it to form a single indexing unit. Spaces in the prefix or between the prefix and the name are disregarded.

### Examples of articles and particles:

a la, D', Da, De, Del, De la, Della, Den, Des, Di, Dos, Du, E', El, Fitz, Il, L', La, Las, Le, Les, Lo, Los, M', Mac, Mc, O', Per, Saint, San, Santa, Santo, St., Ste., Te, Ten, Ter, Van, Van de, Van der, Von, Von der

### Examples of Rule 6:

| Filin | g Segment                  | Index Order of Units |          |        |        |  |
|-------|----------------------------|----------------------|----------|--------|--------|--|
| Nam   | ne                         | Key Unit             | Unit 2   | Unit 3 | Unit 4 |  |
| 1.    | Arthur A'Costa, DMD        | ACOSTA               | ARTHUR   | DMD    |        |  |
| 2.    | A'Costa's Pizza Parlor     | ACOSTA <u>S</u>      | PIZZA    | PARLOR |        |  |
| 3.    | Ms. Maria De Abreu         | <u>D</u> EABREU      | MARIA    | MS     |        |  |
| 4.    | Mario De La Torres, Jr.    | DE <u>L</u> ATORRES  | MARIO    | JR     |        |  |
| 5.    | Thomas DelFavero, CPA      | DEL <u>F</u> AVERO   | THOMAS   | CPA    |        |  |
| 6.    | LaVoy & McNeil Attys       | <u>L</u> AVOY        | AND      | MCNEIL | ATTYS  |  |
| 7.    | Mr. Timothy O'Brien        | <u>O</u> BRIEN       | TIMOTHY  | MR     |        |  |
| 8.    | O'Brien's Public House     | OBRIEN <u>S</u>      | PUBLIC   | HOUSE  |        |  |
| 9.    | St. Anne's Arts & Crafts   | <u>S</u> TANNES      | ARTS     | AND    | CRAFTS |  |
| 10.   | Edward Ste. Cyr            | ST <u>E</u> CYR      | EDWARD   |        |        |  |
| 11.   | Eric Ten Eyck              | <u>T</u> ENEYCK      | ERIC     |        |        |  |
| 12.   | Ms. Lorraine TenPas, Ph.D. | TEN <u>P</u> AS      | LORRAINE | PHD    | MS     |  |
| 13.   | Mr. Pieter VanAmerongen    | <u>V</u> ANAMERONGEN | PIETER   | MR     |        |  |
| 14.   | VanCamp's Sports & Hobby   | VAN <u>C</u> AMPS    | SPORTS   | AND    | HOBBY  |  |
| 15.   | Lt. Jason Van de Hoef      | VAN <u>D</u> EHOEF   | JASON    | LT     |        |  |

### Rule 7 Numbers in Business Names

Numbers spelled out (Seven Acres Inn) in business names are filed alphabetically. Numbers written in digits are filed in ascending order before alphabetic letters or words (7 Acres Inn comes before Seven Acres Inn). Arabic numerals (2, 3) are filed before Roman numerals (II, IV). Names with inclusive numbers (33-37 Apartments) are filed by the first digits only (33 Apartments). For numbers containing *st*, *d*, and *th* (1st, 2d, 4th), ignore the letter endings and consider only the digits.

### Examples of Rule 7:

| Filing Segment |                             | Index Order of Units |           |              |        |  |  |
|----------------|-----------------------------|----------------------|-----------|--------------|--------|--|--|
| Nan            | ne                          | Key Unit             | Unit 2    | Unit 3       | Unit 4 |  |  |
| 1.             | 7 Day Food Mart             | 7                    | DAY       | FOOD         | MART   |  |  |
| 2.             | 21st Century Graphics, Inc. | <u>21</u>            | CENTURY   | GRAPHICS     | INC    |  |  |
| 3.             | 24 Carrot Cake Bakery       | <u>24</u>            | CARROT    | CAKE         | BAKERY |  |  |
| 4.             | 405 Auto Repairs            | <u>405</u>           | AUTO      | REPAIRS      |        |  |  |
| 5.             | 500-510 DeLaRose Court      | <u>500</u>           | DELAROSE  | COURT        |        |  |  |
| 6.             | The 500 DeLaRose Shop       | 500                  | DELAROSE  | <u>S</u> HOP | THE    |  |  |
| 7.             | 1001 Book Store             | <u>1001</u>          | BOOK      | STORE        |        |  |  |
| 8.             | 12500 Windows, Inc.         | <u>12500</u>         | WINDOWS   | INC          |        |  |  |
| 9.             | XXI Club                    | <u>XXI</u>           | CLUB      |              |        |  |  |
| 10.            | Fifth Dimension, Inc.       | <u>F</u> IFTH        | DIMENSION | INC          |        |  |  |
| 11.            | Highway 395 Cafe            | <u>H</u> IGHWAY      | 395       | CAFE         |        |  |  |
| 12.            | I-90 Road Services          | <u>1</u> 90          | ROAD      | SERVICES     |        |  |  |
| 13.            | I-205 Towing, Inc.          | 1 <u>205</u>         | TOWING    | INC          |        |  |  |
| 14.            | One Main Place              | <u>O</u> NE          | MAIN      | PLACE        |        |  |  |
| 15.            | Sixty-Six Grand Ave. Apts.  | <u>S</u> IXTYSIX     | GRAND     | AVE          | APTS   |  |  |

### Rule 8 Organizations and Institutions

Banks and other financial institutions, clubs, colleges, hospitals, hotels, magazines, motels, museums, newspapers, religious institutions, schools, unions, universities, and other organizations are indexed and filed according to the names written on their letterheads.

### Examples of Rule 8:

| Filing Segment |                            | Index Order of Units |                  |                    |         |  |
|----------------|----------------------------|----------------------|------------------|--------------------|---------|--|
| Nan            | ne                         | Key Unit             | Unit 2           | Unit 3             | Unit 4  |  |
| 1.             | 1st National Bank          | 1                    | NATIONAL         | BANK               |         |  |
| 2.             | Assembly of God Church     | <u>A</u> SSEMBLY     | OF               | GOD                | CHURCH  |  |
| 3.             | Assn. of Iron Workers      | ASS <u>N</u>         | OF               | IRON               | WORKERS |  |
| 4.             | Associated Electric        |                      |                  |                    |         |  |
|                | Workers                    | ASS <u>O</u> CIATED  | ELECTRIC         | WORKERS            |         |  |
| 5.             | The Bank of Mississippi    | <u>B</u> ANK         | OF               | MISSISSIPPI        | THE     |  |
| 6.             | Bank of Nova Scotia        | BANK                 | OF               | <u>N</u> OVA       | SCOTIA  |  |
| 7.             | College of the Rockies     | <u>C</u> OLLEGE      | OF               | THE                | ROCKIES |  |
| 8.             | Disabled American          |                      |                  |                    |         |  |
|                | Veterans                   | <u>D</u> ISABLED     | AMERICAN         | VETERANS           |         |  |
| 9.             | Eastern Living             |                      |                  |                    |         |  |
|                | Enrichment Center          | <u>E</u> ASTERN      | LIVING           | <b>ENRICHMENT</b>  | CENTER  |  |
| 10.            | Federated Farm Workers     | <u>F</u> EDERATED    | FARM             | WORKERS            |         |  |
| 11.            | First Church of Christ     | F <u>I</u> RST       | CHURCH           | OF                 | CHRIST  |  |
| 12.            | Foundation for the Blind   | FOUNDATION           | FOR              | THE                | BLIND   |  |
| 13.            | Hands and Feet Artists     | <u>H</u> ANDS        | AND              | FEET               | ARTISTS |  |
| 14.            | Institute of Better Living | <u>I</u> NSTITUTE    | OF               | BETTER             | LIVING  |  |
| 15.            | Jewish Historical Society  | <u>J</u> EWISH       | HISTORICAL       | SOCIETY            |         |  |
| 16.            | JFK High School            | J <u>F</u> K         | HIGH             | SCHOOL             |         |  |
| 17.            | Journal of Photography     | J <u>O</u> URNAL     | OF               | PHOTOGRAPHY        |         |  |
| 18.            | New York Times             | <u>N</u> EW          | YORK             | TIMES              |         |  |
| 19.            | Pacific University         | PACIFIC              | UNIVERSITY       |                    |         |  |
| 20.            | Public Employees Union     | P <u>U</u> BLIC      | <b>EMPLOYEES</b> | UNION              |         |  |
| 21.            | Roosevelt High School      | <b>ROOSEVELT</b>     | HIGH             | SCHOOL             |         |  |
| 22.            | Rotary Club of Detroit     | RO <u>T</u> ARY      | CLUB             | OF                 | DETROIT |  |
| 23.            | The Sandman's Hotels       | <b>S</b> ANDMANS     | HOTELS           | THE                |         |  |
| 24.            | School of the Arts         | S <u>C</u> HOOL      | OF               | THE                | ARTS    |  |
| 25.            | Spokane Community          |                      |                  |                    |         |  |
|                | College                    | S <u>P</u> OKANE     | COMMUNITY        | COLLEGE            |         |  |
| 26.            | St. Vincent's Medical      |                      |                  |                    |         |  |
|                | Center                     | STVINCENTS           | MEDICAL          | CENTER             |         |  |
| 27.            | Temple Beth Israel         | <u>T</u> EMPLE       | BETH             | ISRAEL             |         |  |
| 28.            | University of Iowa         | <u>U</u> NIVERSITY   | OF               | IOWA               |         |  |
| 29.            | Western Society of         |                      |                  |                    |         |  |
|                | Jesus                      | <u>W</u> ESTERN      | SOCIETY          | OF                 | JESUS   |  |
| 30.            | Western X-Ray              |                      |                  |                    |         |  |
|                | Technicians Assn.          | WESTERN              | <u>X</u> RAY     | <b>TECHNICIANS</b> | ASSN    |  |
|                |                            |                      |                  |                    |         |  |

### Rule 9 Identical Names

When personal names or names of businesses or organizations are identical, filing order is determined by the address. Compare the addresses in this order: city names, state or province names, street names (including Avenue, Boulevard, Drive, Road, or Street), house or building numbers.

### Examples of Rule 9:

Names of Cities Used to Determine Filing Order

| Filing Segment                         | Index Order of Units |        |             |        |  |
|----------------------------------------|----------------------|--------|-------------|--------|--|
| Name                                   | Key Unit             | Unit 2 | Unit 3      | Unit 4 |  |
| Snooze Inn     Middlebury, Connecticut | SNOOZE               | INN    | MIDDLEBURY  |        |  |
| Snooze Inn     New Haven, Connecticut  | SNOOZE               | INN    | <u>N</u> EW | HAVEN  |  |

### Examples of Rule 9:

Names of States and Provinces Used to Determine Filing Order

| Fil  | ing Segment                                           |               | Index Order of Units |          |            |            |  |  |  |
|------|-------------------------------------------------------|---------------|----------------------|----------|------------|------------|--|--|--|
| Name |                                                       | Key Unit      | Unit 2               | Unit 3   | Unit 4     | Unit 5     |  |  |  |
| 3.   | William H. Miller<br>Nelson, BC<br>(British Columbia) | MILLER        | WILLIAM              | Н        | NELSON     | ВС         |  |  |  |
| 4.   | William H. Miller<br>Nelson, PA                       | MILLER        | WILLIAM              | Н        | NELSON     | <u>P</u> A |  |  |  |
| 5.   | Nacho Mama's<br>Franklin, NJ                          | <u>N</u> ACHO | MAMAS                | FRANKLIN | NJ         |            |  |  |  |
| 6.   | Nacho Mama's<br>Franklin, OH                          | NACHO         | MAMAS                | FRANKLIN | <u>O</u> H |            |  |  |  |

## Examples of Rule 9:

Names of Streets and Building Numbers Used to Determine Filing Order

| Filing Segment |                                                | Index Order of Units |        |         |        |                |                |              |
|----------------|------------------------------------------------|----------------------|--------|---------|--------|----------------|----------------|--------------|
| Nan            | ne                                             | Key Unit             | Unit 2 | Unit 3  | Unit 4 | Unit 5         | Unit 6         | Unit 7       |
| 7.             | Ron's Deli<br>6570 – 8 St.<br>Atlanta, GA      | RONS                 | DELI   | ATLANTA | GA     | 8              | ST             |              |
| 8.             | Ron's Deli<br>4560 – 48 St.<br>Atlanta, GA     | RONS                 | DELI   | ATLANTA | GA     | <u>48</u>      | ST             |              |
| 9.             | Ron's Deli<br>16450 Carter Ave.<br>Atlanta, GA | RONS                 | DELI   | ATLANTA | GA     | <u>C</u> ARTER | AVE            |              |
| 10.            | Ron's Deli<br>12800 Carter St.<br>Atlanta, GA  | RONS                 | DELI   | ATLANTA | GA     | CARTER         | <u>s</u> T     | 12800        |
| 11.            | Ron's Deli<br>18800 Carter St.<br>Atlanta, GA  | RONS                 | DELI   | ATLANTA | GA     | CARTER         | ST             | <u>18800</u> |
| 12.            | Ron's Deli<br>255 SW 15 St.<br>Atlanta, GA     | RONS                 | DELI   | ATLANTA | GA     | <u>S</u> W     | 15             | ST           |
| 13.            | Ron's Deli<br>576 SW Eighth St.<br>Atlanta, GA | RONS                 | DELI   | ATLANTA | GA     | SW             | <u>E</u> IGHTH | ST           |
| 14.            | Ron's Deli<br>6224 SW Pecan Dr.<br>Atlanta, GA | RONS                 | DELI   | ATLANTA | GA     | SW             | <u>P</u> ECAN  | DR           |

### Rule 10 Government Names

Government names are indexed first by the name of the governmental unit—country, state, county, or city. For example, the first three indexing units of a United States government agency name are *UNITED STATES GOVERNMENT*. Next, index the name of the department, bureau, office, or board. Rearrange the units, if necessary, so the more distinctive parts come first. For example, the name *Dept. of Public Safety, Baltimore, Maryland* would be indexed in five units: *MARY-LAND, PUBLIC, SAFETY, DEPT, OF*.

NOTE: If of is not a part of the official name as written, it is not added.

Unit 3

### Examples of Rule 10:

**Key Unit** 

United States Government Names

Unit 2

| UNITED                                                      | STATES | GOVERNME | ENT             |                          |             |        |
|-------------------------------------------------------------|--------|----------|-----------------|--------------------------|-------------|--------|
| Filing Segment<br>Name                                      |        | Unit 4   | Index<br>Unit 5 | Order of Units<br>Unit 6 | S<br>Unit 7 | Unit 8 |
| <ol> <li>Houston Offi<br/>General Acc<br/>Office</li> </ol> |        | GENERAL  | ACCOUNTING      | OFFICE                   | HOUSTON     | OFFICE |

Antitrust Division
 Justice Department
 Justice Department
 Justice Department
 Justice Department
 Justice Department
 Justice Department
 Justice Department
 Justice Department
 Justice Department
 Justice Department
 Justice Department
 Justice Department
 Justice Department
 Justice Department
 Justice Department
 Justice Department
 Justice Department
 Justice Department
 Justice Department
 Justice Department
 Justice Department
 Justice Department
 Justice Department
 Justice Department
 Justice Department
 Justice Department
 Justice Department
 Justice Department
 Justice Department
 Justice Department
 Justice Department
 Justice Department
 Justice Department
 Justice Department
 Justice Department
 Justice Department
 Justice Department
 Justice Department
 Justice Department
 Justice Department
 Justice Department
 Justice Department
 Justice Department
 Justice Department
 Justice Department
 Justice Department
 Justice Department
 Justice Department
 Justice Department
 Justice Department
 Justice Department
 Justice Department
 Justice Department
 Justice Department
 Justice Department
 Justice Department
 Justice Department
 Justice Department
 Justice Department
 Justice Department
 Justice Department
 Justice Department
 Justice Department
 Justice Department
 Justice Department
 Justice Department
 Justice Department
 Justice Department
 Justice Department
 Justice Department
 Justice Department
 Justice Department
 Justice Department
 Justice Department
 Justice

### Examples of Rule 10:

State and Local Government Names

| Filing Segment                                                          |                    | Index       | Order of Un | its      |            |
|-------------------------------------------------------------------------|--------------------|-------------|-------------|----------|------------|
| Name                                                                    | Unit 1             | Unit 2      | Unit 3      | Unit 4   | Unit 5     |
| Dept. of Commerce     (State Government)                                | AL A OLCA          | OOMMEDOE    | DEDT        | 05       |            |
| Juneau, AK 2. Cincinnati Bridge Maint. Engineering Dept. Cincinnati, OH | ALASKA             | COMMERCE    | DEPT        | OF       |            |
| (City Government) 3. Highway Div. Marin County                          | <u>C</u> INCINNATI | ENGINEERING | DEPT        | BRIDGE   | MAINT      |
| (County Government) San Raphel, CA 4. Dept. of Public Safety            | <u>M</u> ARIN      | COUNTY      | HIGHWAY     | DIV      |            |
| (State Government) Baltimore, MD 5. Planning Commission                 | MAR <u>Y</u> LAND  | PUBLIC      | SAFETY      | DEPT     | OF         |
| Wheatland Municipal Dist.<br>Strathmore, AB (Alberta)                   | <u>W</u> HEATLAND  | MUNICIPAL   | DIST        | PLANNING | COMMISSION |

NOTE: For foreign government names, the distinctive English name is the first indexing unit. Then, index the balance of the formal name of the government, if needed, and if it is in the official name (CHINA REPUBLIC OF).

### Examples of Rule 10:

Foreign Government Names

### **Foreign Government Name**

- 1. Republik of Österreich
- 2. Druk-yul
- 3. République Gabonaise
- 4. Jamhuri ya Kenya
- 5. Al-Joumhouriya al-Lubnaniya
- 6. Repobli Kan'l Madagasikara

### **English Translation in Indexed Order**

AUSTRIA REPUBLIC OF BHUTAN KINGDOM OF GABON REPUBLIC OF KENYA REPUBLIC OF LEBANON REPUBLIC OF

MADAGASCAR REPUBLIC OF

2-inch top margin

Use bold and ALL CAPS for the main title AGENDA

Center heading lines Pikesville Improvement Council

June 30, 20--

1-inch side margins

The meeting will begin at 9:30 a.m. in Conference Room C.

DS between items

1. Call to Order Nancy Hollingshead, Pikesville Improvement

Council Chair

2. Roll Call Troy Jones, Secretary

3. Reading of the Minutes Troy Jones, Secretary

4. Treasurer's Report Sean Petersen, Treasurer

5. Committee Report

Recognitions Committee Briana King, Chairperson

6. Unfinished Business

Telecommunications Improvement Project

7. New Business

East Pikesville Drive Improvement Project

- 8. Date of Next Meeting
- 9. Adjournment

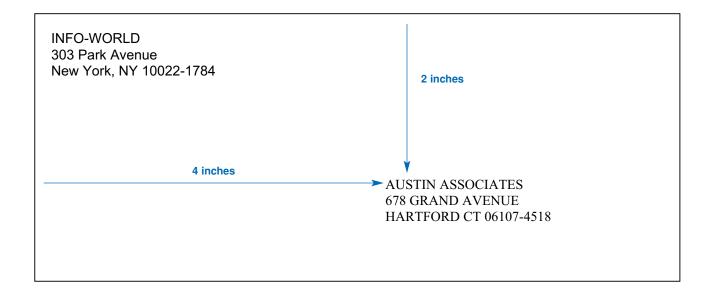

1-inch top margin or center on the page

### ITINERARY FOR CHARLENE STANFORD

May 17 to May 19, 20--

Use bold and ALL CAPS for column heads

1-inch or default

DATE AND TIME

**ACTIVITY** 

margins

Wednesday, May 17

Atlanta to Dallas SS items

DS between items

9:43 a.m.

Leave Hartsfield Atlanta International Airport on Delta

Flight 17.

10:50 a.m.

Arrive Dallas/Ft. Worth International Airport. Pick up rental car at Sun Rentals, confirmation number 388075.

Hotel reservations at Fairmont Hotel, 1717 W. Akard Street. Phone: 214-555-0102. Confirmation number

7K4995F.

2:30 p.m.

Meeting with George Thatcher of Fabric Wholesalers, 1314 Gaston Avenue (Phone: 214-555-0196) to discuss

purchase agreement.

7:00 p.m.

Dinner with staff to review plans for Apparel Fair.

Thursday, May 18

**Dallas to San Diego** 

12:02 p.m.

Leave Dallas/Ft. Worth International Airport on Delta Flight 444. Take Sun Rentals shuttle to airport.

12:55 p.m.

Arrive at Lindbergh Field International Airport and meet

Richard Stanley (Phone: 619-555-0152) at baggage

claim. Travel to Naples plant for meeting.

Hotel reservations at the Seven Seas Lodge, 411 Hotel Circle South (Phone: 619-555-1300). Confirmation

number 4478S84.

Friday, May 19

San Diego to Atlanta

7:55 a.m.

Leave San Diego Lindbergh Field International Airport

on Delta Flight 880.

3:52 p.m.

Arrive Hartsfield Atlanta International Airport.

### **INFO-WORLD**

303 Park Avenue New York, NY 10022-1784

1-inch or default side margins January 20, 20-- QS

Mr. Ralph Morris, Office Manager Becker Financial Management Services 105 South High Street Columbus, OH 43230-9071

Dear Mr. Morris

Thank you for giving INFO-WORLD the opportunity to prepare a cost analysis and bid for your new office system. You should receive our bid by special courier within the next ten days.

Brochures describing the configuration of our Model 4000 office system are enclosed with this letter. If I can be of further assistance to you, please call me at (800) 555-0150.

Sincerely

Martin W. Gleneste

Martin W. Gleneste President

jk

Enclosure

This letter has open punctuation: no colon after the salutation and no comma after the complimentary close.

### **INFO-WORLD**

303 Park Avenue New York, NY 10022-1784

January 20, 20--QS

1-inch or default side margins Mr. Ralph Morris, Office Manager Becker Financial Management Services 105 South High Street Columbus, OH 43230-9071

Dear Mr. Morris:

Thank you for giving INFO-WORLD the opportunity to prepare a cost analysis and bid for your new office system. You should receive our bid by special courier within the next ten days.

Brochures describing the configuration of our Model 4000 office system are enclosed with this letter. If I can be of further assistance to you, please call me at (800) 555-0150.

Sincerely, QS

Martin W. Gleneste

Martin W. Gleneste President

jk

Enclosure

This letter has mixed punctuation: a colon after the salutation and a comma after the complimentary close.

### 1-inch top margin

### **INFO-WORLD**

1-inch or default side margins

1-inch or MEMO

**TO:** Eric Palmer

**FROM:** Martin Gleneste

**DATE:** January 2, 20--

**SUBJECT:** Project Bid

Charles Becker, of Becker Financial Management Services in Columbus, has requested a cost analysis and bid for a new office system. I have indicated to Mr. Becker that we will have our bid to him within ten days.

Offhand, I think the Model 4000 will be the best option for this company. I have sent Mr. Becker brochures describing this configuration. Please review the attached document to describe the company needs and be ready to offer your recommendation at our regular meeting on Friday.

je

Attachment

c Jasper Mitts

### 1-inch top margin

### **INFO-WORLD**

1-inch or MEMO

side margins

**TO:** Eric Palmer

**FROM:** Martin Gleneste

**DATE:** January 20, 20--

**SUBJECT:** Writing Memo Reports

A memo report is an informal report format often used to reply to a request for information. Memo reports are intended for internal use.

### **Formatting**

To begin a memo report, key the heading words and information to print about one inch from the top of the page. Use 1-inch side margins or the default margins for your word processor. Leave one blank line between the heading words and the first paragraph. Single-space the paragraphs and leave one blank line between paragraphs.

Use side headings and paragraph headings as needed in your report to label sections of the report and make it easy to follow. See the unbound report sample document for sample side and paragraph headings. You may wish to use bold print or underlining for headings in a memo report to make them stand out from the rest of the text. References to other works should also be treated as shown in the unbound report sample document.

### **Tables or Charts**

Tables or charts are often placed in a memo report to illustrate comparisons, growth rates, or other data. Leave one blank line before and after a table or chart.

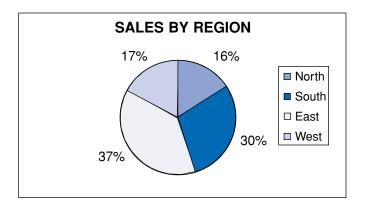

### Same margins as page 1

Eric Palmer Page 2 January 20, 20--

### **Multiple Pages**

Memo reports often have multiple pages. To identify the pages, key a heading on the second and subsequent pages at the left margin to print one inch from the top of the page. Include the recipient's name, the page number, and the date as shown at the top of this page. A similar heading is used for letters that require more than one page.

### **Notations**

As with a regular memo, memo reports may have reference initials, an enclosure notation, or a copy notation placed after the last paragraph.

dr

Enclosure

c Jason Perez

### 2-inch top margin

### PIKESVILLE IMPROVEMENT COUNCIL

Center heading lines

**Meeting Minutes** 

June 30, 20--

1-inch or 1. default side margins

- 1. The regular weekly meeting of the Pikesville Improvement Council was held on June 30, 20--, in Conference Room C at City Hall. The meeting was called to order by President Nancy Hollingshead at 9:30 a.m. SS items

  DS between items
- 2. All members were present. A guest, John Byrd, was also present.
- 3. The minutes of the June 23, 20--, meeting were read and approved.
- 4. Treasurer Sean Petersen reported that the Improvement Projects Fund has a balance of \$359,450.
- 5. Briana King gave the Recognition Committee report, recommending Jane Ann Adamson be submitted for employee of the month. Laura Johnson moved that Jane Ann Adamson be submitted to the city council as employee of the month. Steven Minnhausen seconded the motion, and the motion was approved by the Council. President Hollingshead directed the secretary to prepare the resolution for submission (attached to the minutes).
- 6. The Council addressed unfinished business. President Hollingshead reported that the three recorded bids for the Telecommunications Improvement Project have been forwarded to the City Engineering Department for evaluation.
- 7. The Council addressed new business. Douglas Ivey reported that a community meeting will be held on July 6, 20--, to discuss the project with residents.
- 8. President Hollingshead announced that the next meeting will be held on July 7, 20--, at 9:30 a.m., in Conference Room C at City Hall.

| 9. | Douglas Ivey moved and Rodger Aycock seconded that the meeting be adjourned. |
|----|------------------------------------------------------------------------------|
|    | The motion was approved and the meeting was adjourned at 10:30 a.m.          |
|    |                                                                              |

Troy Jones, Secretary Nancy Hollingshead, President

Attachment: Resolution of Recognition

# UNBOUND REPORT, TITLE PAGE

# **REPORT FORMATS** Sandra K. Marshall Office Communications Consultants February 16, 20--

2-inch top margin

Center title in ALL CAPS

REPORT FORMATS

1-inch side margins

Short reports that are viewed in hard copy and fastened only with a staple or paper clip are often called *unbound reports*. To begin an unbound report, center the title of the report in all caps to print about 2 inches from the top of the page. Leave three blank lines and begin the paragraphs or body of the report.

Double space the paragraphs in the body and indent the first line of each paragraph 1/2 inch. Use the default side margins for your software or set the side margins to 1 inch. The bottom margin for each page should be at least 1 inch. Place a page number in the document header for the second and subsequent pages of the report. Place the page number at the right margin to print about 1 inch from the top of the page.

### **Internal Headings**

Side headings, such as *Internal Headings* shown above, and paragraphs headings, such as *Paragraph headings* shown below, are used to divide longer reports into sections. These headings make the report easier to read and understand.

Side headings. Key a side heading on a line by itself beginning at the left margin.

Capitalize all important words in a side heading.

<u>Paragraph headings</u>. A paragraph heading describes the information in the one paragraph that it begins. Place a paragraph heading on the first line of the paragraph at the indent point. Capitalize only the first word and follow the heading with a period.

1-inch side margins

### 1-inch top margin

2

### **Quotations and Reference Notes**

Cite references for quoted material within the body of the report. Use quotation marks to indicate direct quotes of up to three lines. "This is an example of a short quote." (Samson, 2002, 100)

Place quotes longer than three lines in a separate single-spaced paragraph. Indent all lines in a long quote 1/2 inch from the left margin of the report. If the long quote is a paragraph, indent the first line of the quote 1/2 inch from the left margin of the quote.

The following paragraph is an example of a long quote.

Textual citations include the name of the author or authors, the year of publication for the work being quoted, and the page numbers of the material being cited. In the example above, *Samson* is the author name, *2002* is the year of publication, and *100* is the page number. Remember to give credit in your reports for material that is paraphrased from another work as well as for direct quotes. (Rogers, 2002, 104)

List references cited in the report at the end of the report on the last page of the body or on a separate page. Arrange the references alphabetically by author surname. Single-space the references and leave one blank line between references. Indent the second and subsequent lines of a reference.

# REFERENCES

Rogers, Matty. <u>Effective Reports for Every Business</u>. Chicago: Bridge Publishers, 2002. Samson, Tomas. <u>Unbound Reports</u>. Cincinnati: Kilroy Press, 2002.

# **NOTES**

# **NOTES**